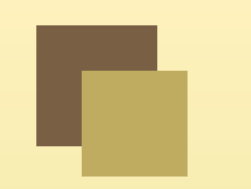

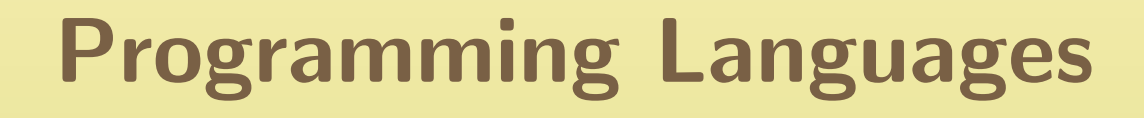

**Modules** 

CSCI-GA.2110-001Summer <sup>2011</sup>

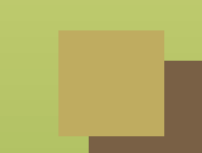

### Modules

Programs are built out of components.

Each component:

- ■ has <sup>a</sup> public interface that defines entities exported by the component ■ may depend on the entities defined in the interface of another component (weak external coupling)
- ■may include other (private) entities that are not exported
- should define <sup>a</sup> set of logically related entities (strong internal coupling)

We call these components modules.

## What is a module?

■ different languages use different terms ■ different languages have different semantics for this construct (sometimes very different)

■

<sup>a</sup> module is somewhat like <sup>a</sup> record, but with an important distinction:

- ◆◆ **record**  $\implies$  consists of a set of names called *fields*, which refer to<br>values in the record values in the record
- $\bullet$  module  $\Longrightarrow$  consists of a set of names, which can refer to values,<br>types, routines, other language specific entities, and possibly other ◆types, routines, other language-specific entities, and possibly other modules

# Language constructs for modularity

Issues:

- ■public interface
- private implementation
- dependencies between modules
- naming conventions of imported entities
- ■relationship between modules and files
- ■access control: module controls whether <sup>a</sup> client can access its contents
- ■ closed module: names must be explicitly imported from outside the module
- ■ open module: outside names are accessible inside module (no explicit import)

## Language choices

- ■Ada : package declaration and body, with and use clauses, renamings
- ■■ C : header files, #include directives<br>— C : is in the film with a set in
- ■ $C++$  : header files,  $\#$ include directives, namespaces, using declarations/directives, namespace alias definitions
- Java : packages, import statements
- ML : signature, structure and functor definitions

#### Ada: Packages

```
package Queues is
  Size: constant Integer := 1000;
  type Queue is private ; -- information hiding
  procedure Enqueue (Q: in out Queue, Elem: Integer);
  procedure Dequeue (Q: in out Queue; Elem: out Integer);
  function Empty (Q: Queue) return Boolean;
  function Full (Q: Queue) return Boolean;
  function Slack (Q: Queue) return Integer;
  -- overloaded operator "=":
  function " = " (Q1, Q2: Queue) return Boolean;
```
private

... *-- concern of implementation , not of package client* end Queues ;

### Private parts and information hiding

```
package Queues is
  ... -- visible declarations
private
type Storage is
    array ( Integer range <>) of Integer ;
  type Queue is record
    Front : Integer := 0; -- next elem to remove
    Back : Integer := 0; -- next available slot
    Contents : Storage (0 .. Size -1); -- actual contents
    Num: Integer := 0;
  end record ;
end Queues ;
```
## Implementation of Queues

```
package body Queues is
  procedure Enqueue (Q: in out Queue;
                         Elem: Integer) is
  begin\mathtt{if}\ \mathtt{Full}\,(\mathtt{Q})\ \mathtt{then}-- need to signal error : raise exception
    elseQ. Contents (Q. Back) := Elem;
    end if ;
    Q. Num := Q. Num + 1;Q.Back := (Q.Back + 1) mod Size;end Enqueue ;
```
#### Predicates on queues

```
function Empty (Q: Queue) return Boolean is
begin
return Q . Num = 0; -- client cannot access
                       -- Num directly
end Empty ;
function Full (Q: Queue) return Boolean is
beginreturn Q. Num = Size;end Full;
function Slack (Q: Queue) return Integer is
begin
return Size - Q . Num ;
end Slack ;
```
# Operator Overloading

```
function " =" (Q1, Q2 : Queue) return Boolean is
begin
if Q1 . Num /= Q2 . Num then
    return False ;
  else
for J in 1 .. Q1 . Num loop
       -- check corresponding elements
      if Q1. Contents ((Q1. Front + J - 1) mod Size) /=
         Q2. Contents ((Q2. Front + J - 1) mod Size)
      then
return False ;
      end if ;
    end loop ;
    return True ; -- all elements are equal
  end if ;
end " = "; -- operator "/=" implicitly defined
            -- as negation of "="
```

```
with Queues; use Queues; with Text_IO;
procedure Test is
  Q1 , Q2 : Queue ; -- local objects of a private type
 Val : Integer ;
begin
Enqueue ( Q1 , 200); -- visible operation
  for J in 1 .. 25 loop
    Enqueue (Q1, J);
   Enqueue (Q2, J);
  end loop ;
  Deqeue ( Q1 , Val ); -- visible operation
  if Q1 /= Q2 then
    Text_IO . Put_Line ( " lousy implementation " );
  end if ;
end Test ;
```
#### Implementation

■ package body holds bodies of subprograms that implement interface ■package may not require <sup>a</sup> body:

```
package Days is
  type Day is (Mon, Tue, Wed, Thu, Fri, Sat, Sun);
  subtype Weekday is Day range Mon .. Fri ;
  Tomorrow: constant array (Day) of Day
     := (Tue, Wed, Thu, Fri, Sat, Sun, Mon);
  Next_Work_Day : constant array ( Weekday ) of Weekday
     := (Tue, Wed, Thu, Fri, Mon);
end Days ;
```
Visible entities can be denoted with an expanded name:

```
with Text_IO ;
...
Text_IO . Put_Line (" hello " );
```
use clause makes name of entity directly usable:

```
with Text_IO ; use Text_IO ;
...Put_Line ("hello")<mark>;</mark>
```
renames clause makes name of entity more manageable:

```
with Text_IO ;
package T renames Text_IO ;
...
T. Put_Line ( " hello " );
```

```
with Queues ;
procedure Test is
  Q1 , Q2 : Queues . Queue ;
beginif Q1 = Q2 then \dots-- error : "=" is not directly visible
     -- must write instead : Queues ."="( Q1 , Q2 )
```
Two solutions:

import all entities:

use Queues ;

■import operators only:

use type Queues . Queue ;

# C++ namespaces

■late addition to the language

■

an entity requires one or more declarations and <sup>a</sup> single definition

■ <sup>a</sup> namespace declaration can contain both, but definitions may also be <sup>g</sup>iven separately

```
// in . h file
namespace util {
  int f ( int ); /* declaration of f */
}// in . cpp file
namespace util {
  int f (int i) \{// definition provides body of function
    ...}}
```
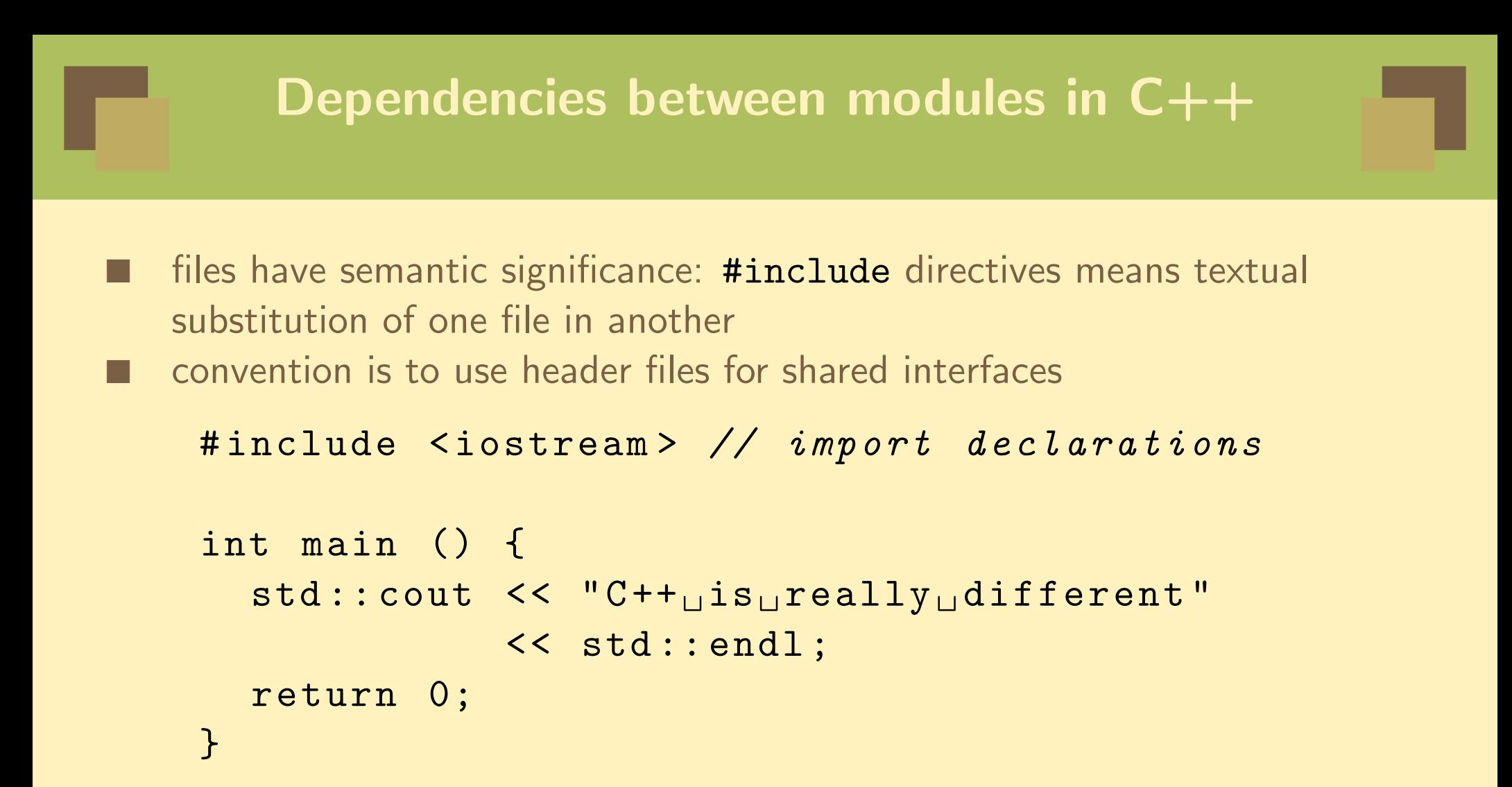

```
namespace stack { // in file stack .h
  void push (char);
 char pop ();
}
```

```
# include " stack .h " // import into client file
void f () {
  stack::push('c');
  if (\text{stack}: pop() := 'c') error("impossible");}
```
## Namespace Definitions

```
# include " stack . h " // import declarations
namespace stack { // the definition
  const unsigned int MaxSize = 200;
  char v [MaxSize];
  unsigned int numElems = 0;
  void push (char c) {
    if ( numElems >= MaxSize )
      throw std:: out_of_range ("stack overflow");
    v[numElems++] = c;
  }char pop () {
    if ( numElems == 0)
      throw std::out_of_range ("stack underflow");
    return v [-- numElems ];
  }}
```

```
namespace queue { // works on single queue
  void enqueue (int);
  int dequeue ();
}
```

```
# include " queue .h " // in client file
using queue :: dequeue ; // selective : a single entity
void f () {
  queue :: enqueue (10); // prefix needed for enqueue
  queue :: enqueue (-999) ;
  if ( dequeue () != 10) // but not for dequeue
    error("buggy<sub>\sqcup</sub> implementation");
}
```

```
# include " queue .h " // in client file
```
using namespace queue ; *// import everything*

```
void f () {
  enqueue (10); // prefix not needed
  enqueue (-999);
  if ( dequeue () != 10) // for anything
    error("buggy<sub>\sqcup</sub> implementation");
}
```
# Shortening names

Sometimes, we want to qualify names, but with <sup>a</sup> shorter name.

In Ada:

package PN renames A. Very\_Long . Package\_Name ; In  $C++$ :

```
namespace pn = a :: very_long :: package_name ;
```
We can now use PN as the qualifier instead of the long name.

When an unqualified name is used as the postfix-expression in <sup>a</sup> function call (expr.call), other namespaces not considered during the usual unqualifiedlook up (**basic.lookup.unqual**) may be searched; this search depends on the types of the arguments.

For each argument type T in the function call, there is a set of zero or more associated namespaces to be considered. The set of namespaces is determinedentirely by the types of the function arguments.  $\tt type def$  names used to specify the types do not contribute to this set.

The set of namespaces are determined in the following way:

# Koenig lookup: details

- ■If T is a fundamental type, its associated set of namespaces is empty. ■If T is a class type, its associated namespaces are the namespaces in which the class and its direct and indirect base classes are defined.
- ■If T is a union or enumeration type, its associated namespace is the namespace in which it is defined.
- If  $T$  is a pointer to U, a reference to U, or an array of U, its associated namespaces are the namespaces associated with U.
- ■If T is a pointer to function type, its associated namespaces are the namespaces associated with the function parameter types and the namespaces associated with the return type. [recursive]

## Koenig Example

```
namespace NS
{class A {};
   void f ( A * \&, int ) \{ \}}
int main ()
{NS :: A * a;
   f( a , 0 ); // calls NS :: f
}
```
# Linking

 an external declaration for <sup>a</sup> variable indicates that the entity is defined elsewhere

```
extern int x; // will be found later
```
■

■ <sup>a</sup> function declaration indicates that the body is defined elsewhere ■multiple declarations may denote the same entity

extern int x; *// in some other file*

an entity can only be *defined* once missing/multiple definitions cannot be detected by the compiler: link-time errors

# include " queue .h " *// as if declaration were // textually presen<sup>t</sup>* void <sup>f</sup> () { ... }

# include " queue .h " *// second declaration in // different client* void <sup>g</sup> () { ... }

 definitions are legal if textually identical (but compiler can't check!) ■ headers are safer than cut-and-paste, but not as good as <sup>a</sup> proper module system

## Modules in Java

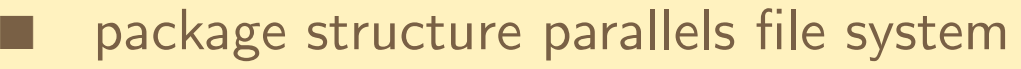

 $\blacksquare$  a package corresponds to a directory

■

■

- ■ <sup>a</sup> class is compiled into <sup>a</sup> separate object file
	- each class declares the package in which it appears (open structure)

```
package polynomials ;
class poly {
  ... // in file .../ alg / polynomials / poly . java
}
```

```
package polynomials ;
class iterator {
  . .
     // in file .../ alg / polynomials / iterator . java
}
```
Default: anonymous package in current directory.

■

```
 dependencies indicated with import statements:
import java . awt . Rectangle ; // declared in java . awt
import java . awt .*; // import all classes
                         // in package
```
 no syntactic sugar across packages: use expanded names none needed in same package: all classes in package are directly visible to each other

# Modules in ML

There are three entities:

- ■signature : an interface
- ■structure : an implementation
- ■functor : <sup>a</sup> parameterized structure

A structure implements a signature if it defines everything mentioned in the signature (in the correct way).

## ML signature

An ML *signature* specifies an interface for a module.

```
signature STACKS =
sigtype stack
    exception Underflow
    val empty : stack
    val push : char * stack -> stack
    val pop : stack -> char * stack
    val isEmpty : stack -> bool
end
```
A *structure* provides an implementation.

```
structure Stacks : STACKS =
struct
type stack = char list
    exception Underflow
   val empty = [ ]
   val push = op::
    fun pop (c::cs) = (c, cs)| pop [] = raise Underflow
    fun isEmpty [] = true
      | isEmpty _ = false
```
end

### ML functor

A *functor* creates a structure from a structure.

```
signature TOTALORDER = sig
   type element ;
   val lt : element * element -> bool;
end ;
functor MakeBST ( Lt : TOTALORDER ):
sigtype ' label btree ;
    exception EmptyTree ;
    val create : Lt . element btree ;
    val lookup : Lt . element * Lt . element btree
         -> bool ;
    val insert : Lt . element * Lt . element btree
         -> Lt . element btree ;
```
#### More functors

val deletemin : Lt . element btree -> Lt. element \* Lt. element btree; val delete : Lt . element \* Lt . element btree -> Lt . element btree ;

end ;

### **Comparisons**

```
structure String : TOTALORDER =
  struct
type element = string ;
     fun lt(x, y) =
         letfun\ lower(nil) = nillower(c::cs) =(Char.toLower c)::lower(cs);
         inimplode ( lower ( explode (x ))) <
            implode ( lower ( explode (y )))
         end ;
  end ;
```
structure StringBST <sup>=</sup> MakeBST ( String );

# **Comparisons**

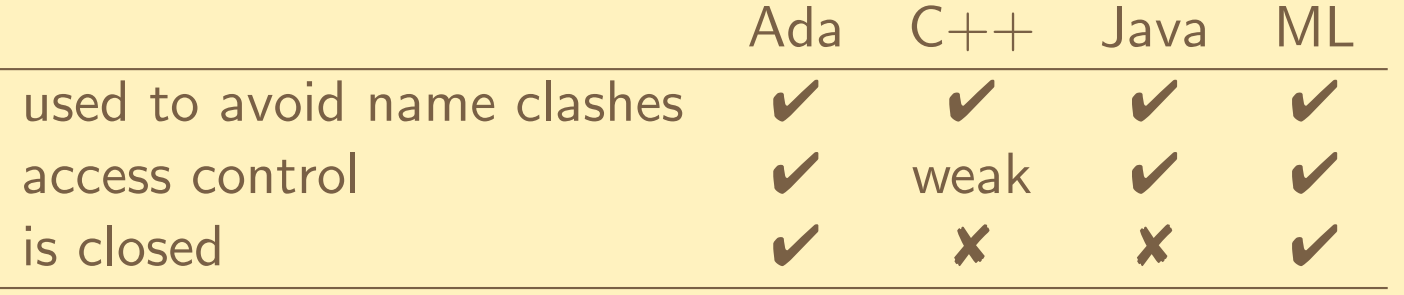

Relation between interface and implementation:

■Ada :

 $\mathsf{one}$  package  $(\mathsf{interface}) \Leftrightarrow \mathsf{one}$  package  $\mathsf{body}$ 

#### ■ML :

one signature can be implemented by many structures<br>one structure can implement many signatures many signatures